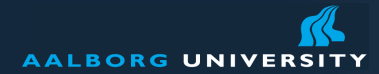

### **Test and Verification Lecture 14**

1

# **SPIN and promel**

#### **Ulrik Nyman**

**[ulrik@cs.aau.dk](mailto:ulrik@cs.aau.dk)**

# **Plan for today**

- **Promela** 
	- **Constructs**
	- **Examples**
- **LTL** properties
- **Installation**
- **SPIN** demo

### **Promela**

- **Programming Meta Language**
- A modeling language for verification and simulation
- **Restricted set of constructs and datatypes**

## **Model parts**

- **Processes**
- **Message Channels**
- Variables

### **Executability**

- No difference between conditions and statements
	- **This might seem strange at first**
- Boolean conditions can be executed when they are true
- **Else they block until they become true**
- Statement are always executable

### **Executability**

No need for busy loops

$$
\begin{array}{ll}\n\text{while} & (a := b) \\
\text{skip} & \text{with} \\
\end{array}
$$

#### Can be replaced with

 $(a == b)$ 

### **Variables**

Global and local variables

```
bool flag;
int state;
byte msg;
```
- Array variables
- **Nessage types**

 $mtype = \{ack, nack, nack, err\}$ 

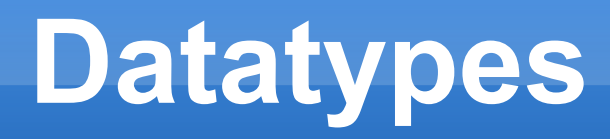

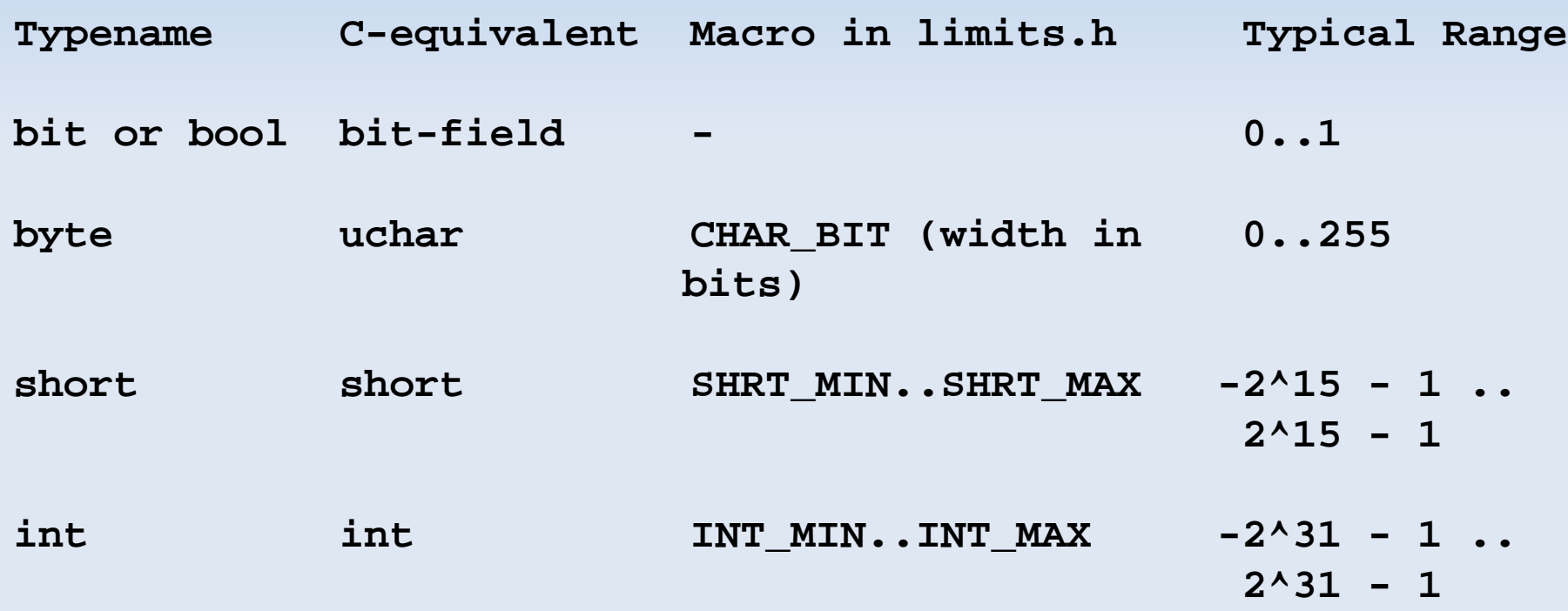

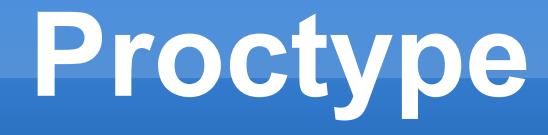

• One local variable

```
proctype A()
  byte state;
  state = 3
```
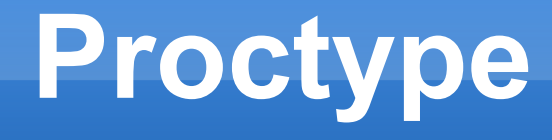

- **:** ; is only a separator
- $\blacksquare$  -> is equivalent

```
byte state = 2;
proctype A()
{ 
         (state == 1) \rightarrow state = 3}
proctype B()
\{state = state - 1}
```
### **Process Instantiation**

**Special init process** 

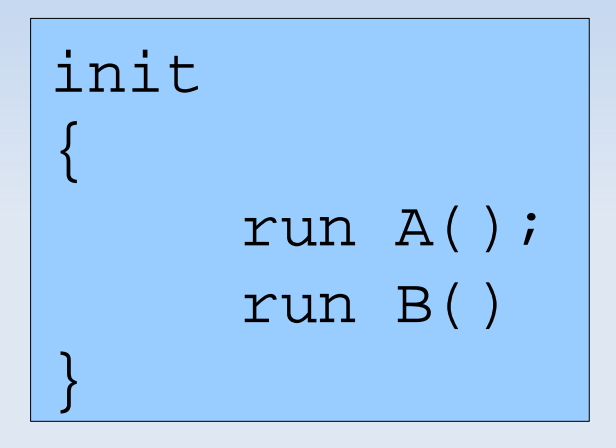

**Processes can be started from anywhere** 

### **Passing variables**

```
proctype A(byte state; short foo)
\{(state == 1) \rightarrow state = foo}
init
{
          run A(1, 3)
}
```
### **Mutual exclusion example**

```
#define true 1
#define false 0
#define Aturn false
#define Bturn true
bool x, y, t;
proctype A()
   x = true;t = Bturn;
       (y == false \mid | t == \text{Aturn});
        /* critical section */
        x = false}
proctype B()
        y = true;t = Aturn;
        (x == false \mid \mid t == Bturn); /* critical section */
         y = false
}
init
        run A(); run B()}
```
### **Atomic sequences**

### • Runtime error if anything but the first statement blocks

```
byte state = 1;
proctype A()
   \alpha atomic {
              (\text{state}==1) \rightarrow \text{state} = \text{state}+1 }
}
proctype B()
        { atomic {
              (\text{state}==1) \rightarrow \text{state} = \text{state}-1 }
}
init
          run A(); run B()}
```
# **Message passing**

- **Used to model transfer of data**
- **Global or local**
- Channels can send channel names

```
chan qname = [16] of \{ short \}chan qname = [16] of \{ byte, int, chan, byte \}z
```
• Synchronous communication

chan qname =  $[0]$  of  $\{$  short  $\}$ 

# **Message passing**

### **Sending**

chan qname =  $[16]$  of  $\{$  byte, int, chan, byte  $\}$ 

qname!v,y,myChan,a

### **Receiving**

qname?var,x,ch,b

#### **Receiving with constants**

qname?var,cons1,ch,cons2

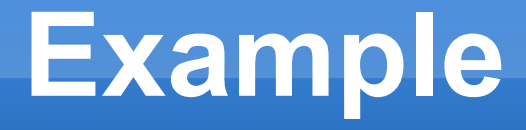

```
proctype A(chan q1)
      \epsilon chan q2;
          q1?q2;
          q2!123
}
proctype B(chan qforb)
         int x;
          qforb?x;
         printf("x = \frac{8d}{n}", x)
}
init {
         chan qname = [1] of \{ chan \};
         chan qforb = [1] of \{ int \};
          run A(qname);
          run B(qforb);
          qname!qforb
}
```
## **Testing for messages**

**Length – built in function** 

len(qname)

**Testing for reception** 

qname?[var,cons1,ch,cons2]

- **True if the message can be received**
- Remember to use atomic

(len(qname) < MAX) -> qname!msgtype qname?[msgtype] -> qname?msgtype

### **Control Flow**

#### Case selection

```

if
:: (a == b) -> option2:: (a != b) -> optimalf_i
```
- Guards
- **Does not need to be mutually exclusive**
- **Keyword else**

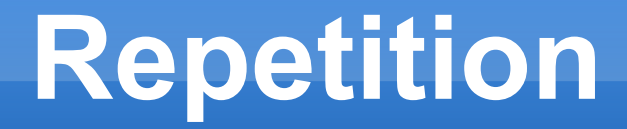

```
proctype counter()
          do
          : (count != 0) ->i f
                    \therefore count = count + 1
                    \therefore count = count - 1
                    fi
          \therefore (count == 0) -> break
          od
```
### **Unconditional Jumps**

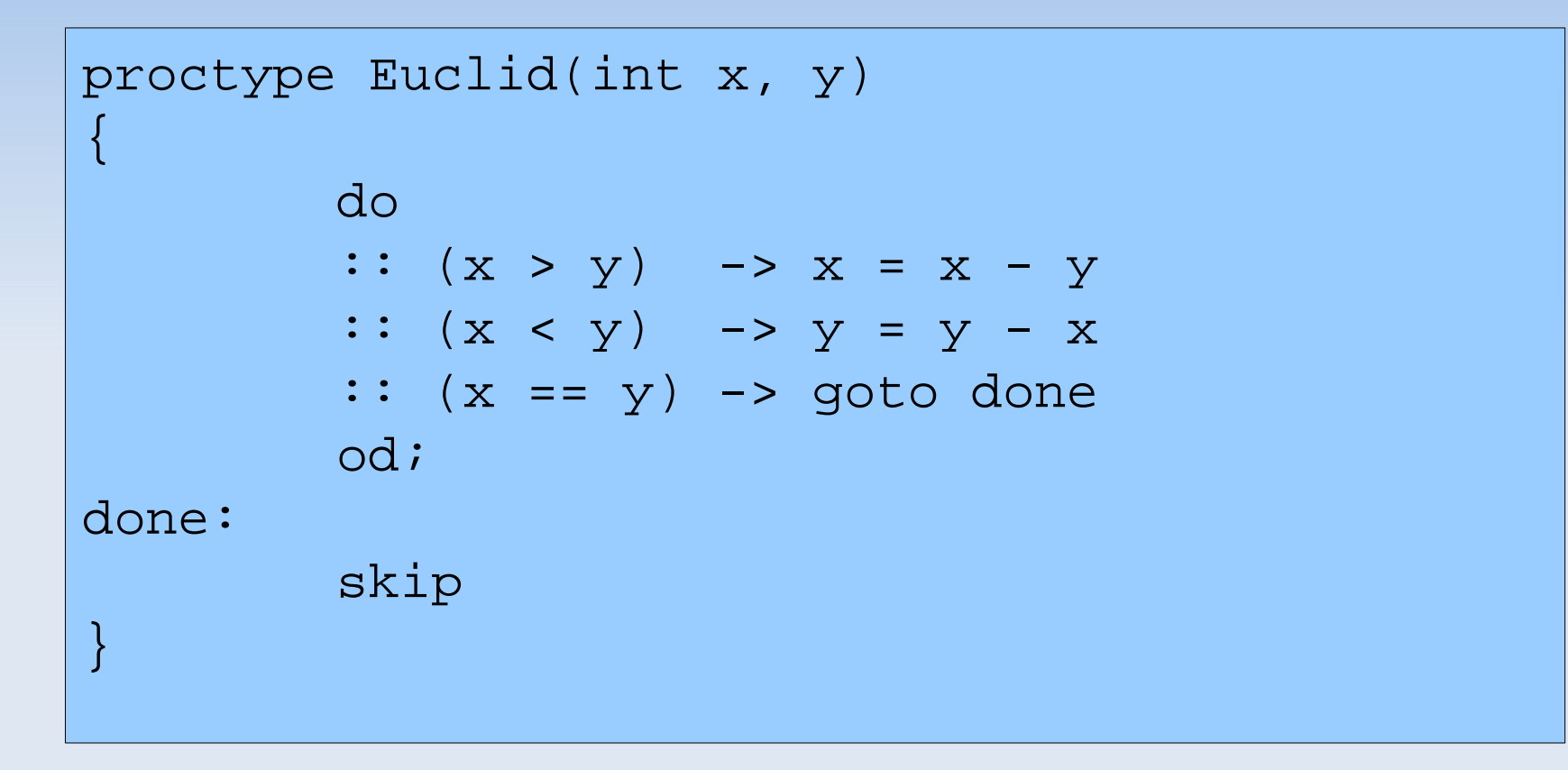

#### ■ Extra skip at the end

### **Return values**

```
proctype fact(int n; chan p)
         chan child = [1] of \{ int \};
          int result;
          if
         : (n \leq 1) \rightarrow p!1:: (n > = 2) ->
                   run fact(n-1, child);
                   child?result;
                   p!n*result
          fi
}
init
         chan child = [1] of \{ int \};
          int result;
          run fact(7, child);
          child?result;
          printf("result: %d\n", result)
}
```
### **Timeout**

• Modeling trick

```
proctype watchdog()
        do
        :: timeout -> guard!reset
        od
```
• Cannot be implemented

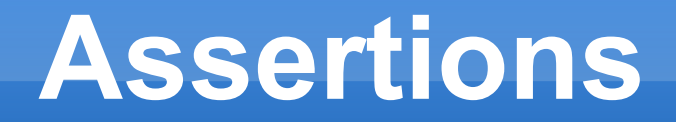

### **Produces errors during simulation or** verification

assert(any\_boolean\_condition)

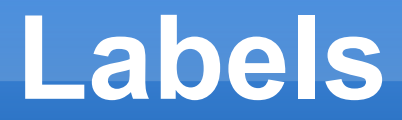

- **End state labels** 
	- end, end1, end here, ...

- **Progress** 
	- **· progress, progress2, ...**
- **After having compiled** 
	- $\blacksquare$  /pan -l
	- **Search for non progress loops**

### **SPIN**

- · spin -m -a ex.1a
- · gcc -o pan pan.c
- · /pan

### **Bitstate hashing**

- Coverage
- Not precise analysis
- **DBITSTATE**

# **LTL**

- **Propositional formulas defined separately** 
	- **Evaluated over computations**
- **[] Always**
- <> Eventually
- U (strong) until (p U q)
- V !(!p U !q) (Also known as release)

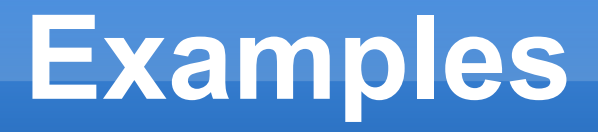

- Nested properties
- $-$  []  $p$
- 
- pUq-
- $\bullet$  p U ([] (q U r))